# **1 Introduction to Multiboot2 Specification**

<span id="page-0-1"></span>This c[hapter des](#page-0-0)cribe[s som](https://www.gnu.org/software/grub/manual/multiboot2/multiboot.html#dir)e rough information on the Multiboot2 Specification. Note that this

- Motivation
- **•** Architecture
- Operating systems
- Boot sources
- Boot-time configuration
- Convenience to operating systems
- Boot modules

Next: **Architecture**, Up: **Overview** 

# **1.1 The background of Multiboot2 Specification**

Every operating system ever created tends to have its own boot loader. Installing a new operation whole new set of boot mechanisms, each with completely different install-time and boot-time interfaces. coexist reliably on one machine through typical *chaining* mechanisms can be a nightmare. The operating system  $-$  if the one that comes with the operating system doesn't do exactly what you screwed.

While [we may n](#page-0-0)ot be able to fix this problem in existing proprietary operating systems, it shou syste[m communitie](#page-1-0)s to put their heads together and solve this problem for the popular free operation. Basic[ally, it specifie](#page-2-0)s an interface between a boot loader and a operating system, such that any compl[ying opera](#page-11-0)ting system. This specification does *not* specify how boot loaders should work syste[m being l](#page-23-0)oaded.

<span id="page-0-0"></span>Next: Operating systems, Previous: Motivation, Up: Overview

# **1.2 [The target a](#page-1-0)rchitect[ure](#page-0-1)**

This specification is primarily targeted at PC, since they are the most common and have the large However, to the extent that certain other architectures may need a boot specification and do no stripped of the x86-specific details, could be adopted for them as well.

Next: [Boot sources](#page-0-3), Previous: Architecture, Up: Overview

# <span id="page-0-4"></span><span id="page-0-3"></span><span id="page-0-2"></span>**1.3 [The target o](#page-1-1)[pera](#page-0-4)ting systems**

OS images should be easy to generate. Ideally, an OS image should simply be an ordinary 32-b system normally uses. It should be possible to nm or disassemble OS images just like normal executed to  $\mu$ create OS images in a *special* file format. If this means shifting some work from the operating because all the memory consumed by the boot loader will typically be made available again af in the OS image typically has to remain in memory forever. The operating system should not have to worry about  $\alpha$ becau[se mode switching code](#page-1-2) generally [needs to be in the bo](#page-0-4)ot lo[ader anyw](#page-0-0)ay in order to load forcing the operating system to do this makes creation of OS images much more difficult.

<span id="page-1-1"></span>Unfortunately, there is a horrendous variety of executable file formats even among free Unix-li format for each operating system. Most of the relevant free operating systems use some varian desirable for boot loaders not to have to be able to interpret all the different types of executable — otherwise the boot loader effectively becomes operating system specific again.

This specification adopts a compromise solution to this problem. Multiboot2-compliant OS im image format), which allows the boot loader to load the image without having to understand numeration magic header does not need to be at the very beginning of the executable file, so kernel images addition to being Multiboot2-compliant.

Previous: Convenience to operating systems, Up: Overview

# <span id="page-1-2"></span>**1.7 [Boot modules](#page-1-3)**

Many modern operating system kernels, such as Mach and the microkernel in VSTa, do not by fully operational: they require the presence of additional software modules at boot time in order additional modules could be embedded in the main OS image along with the kernel itself, and operating system when it receives control, it is often more flexible, more space-efficient, and n boot loader can load these additional modules independently in the first place.

<span id="page-1-3"></span>Thus, [this specificati](#page-1-4)on should [provide a standard metho](#page-1-2)d for [a boot loa](#page-0-0)der to indicate to the operation loaded, and where they can be found. Boot loaders don't have to support multiple boot module operating systems will be unable to boot without them.

Next: Specification, Previous: Overview, Up: Top

# **2 The definitions of terms used through the specification**

*must*

We use the term *must*, when any boot loader or OS image needs to follow a rule — otherwise. compliant.

#### *should*

<span id="page-1-4"></span><span id="page-1-0"></span>We use the term *should*, when any boot loader or OS image is recommended to follow a

- 2. The state of a machine when a boot loader starts an operating system.
- 3. The format of information passed by a boot loader to an operating system.
- OS image format
- Machine state
- Boot information format

Next: Machine state, Up: Specification

# **3.1 OS image format**

An OS image may be an ordinary 32-bit executable file in the standard format for that particul default load address to avoid loading on top of the PC's I/O region or other reserved areas, and features.

An OS image must contain an additional header called *Multiboot2 header*, besides the headers header must be contained completely within the first 32768 bytes of the OS image, and must b *possible*, and may be embedded in the beginning of the text segment after the *real* executable l

- Header layout: The layout of Multiboot2 header
- Header magic fields: The magic fields of Multiboot2 header
- Header tags
- Information request header tag
- Address header tag
- <span id="page-2-0"></span>• Console header tags
- [Module al](#page-11-0)i[g](#page-1-0)nment tag
- EFI boot services tag
- Relocatable header tag

Next: Header magic fields, Up: OS image format

## **3.1.1 The layout of Multiboot2 header**

The layout of the Multiboot2 header must be as follows:

<span id="page-2-2"></span><span id="page-2-1"></span>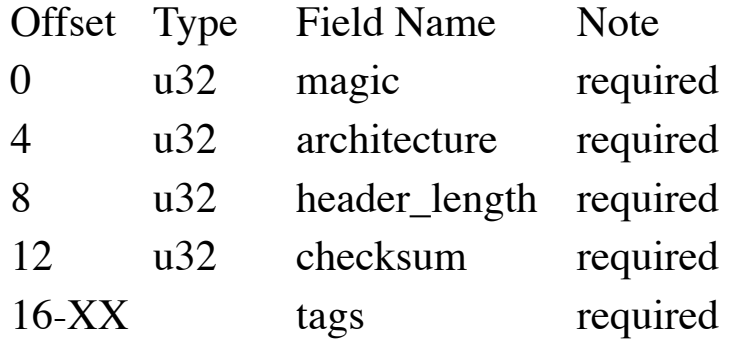

'0' of 'flags' (also known as 'optional') is set, the bootloader may ignore this tag i[f it lacks relevant sup](#page-3-0)port. Tags are termina[ted by a tag](#page-3-1) of type '0' and size '8'.

<span id="page-3-0"></span>Next: [Address hea](#page-3-1)der tag, Pr[evious: Header](#page-2-2) tags[, Up: OS image fo](#page-2-1)rmat

#### **3.1.4 Multiboot2 information request**

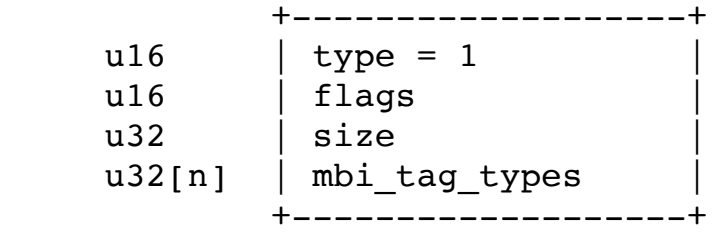

'mbi\_tag\_types' is an array of u32's, each one representing an information request.

If this tag is present and 'optional' is set to '0', the bootloader must support the requested tag if it is available. If the bootloader does not understand the meaning of the requested tag it must the information conveyed by it is not available the bootloader does not provide the requested tag control to the loaded image as usual.

<span id="page-3-1"></span>Note: [The above means that there is n](#page-3-2)o guarant[ee that any tags of typ](#page-3-0)e 'mbi tag types' will a requested tag '8' and the bootloader supports it, no tags of type '8' will be present in the Multi

Next: Console header tags, Previous: Information request header tag, Up: OS image format

#### **3.1.5 The address tag of Multiboot2 header**

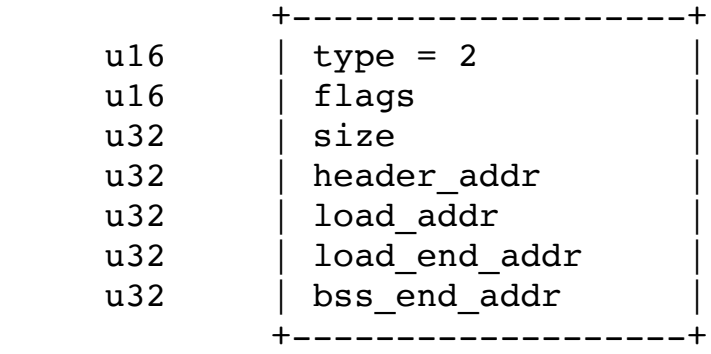

<span id="page-3-2"></span>All of [the address fields in](#page-3-3) this tag a[re physical a](#page-3-1)ddres[ses. The meaning](#page-2-1) of each is as follows:

header addr

Contains the address corresponding to the beginning of the Multiboot2 header  $-$  the ph supposed to be loaded. This field serves to *synchronize* the mapping between OS image load\_addr

<span id="page-3-3"></span>Contains the physical address of the beginning of the text segment. The offset in the OS offset at which the header was found, minus (header\_addr - load\_addr). load\_addr must entry\_addr

The physical address to which the boot loader should jump in order to start running EFI

This tag is taken into account only on EFI i386 platforms when Multiboot2 image header contains Theory services tag. Then entry point specified in the specified in the specified in the specified in the specified in the spe ELF header and the entry address tag of Multiboot2 header are ignored.

#### **3.1.8 EFI amd64 entry address tag of Multiboot2 header**

 +-------------------+ u16  $|$  type = 9  $|$  $ul6$  | flags | u32 | size | | u32 | entry\_addr +-------------------+

All of the address fields in this tag are physical addresses (paging mode is enabled and any me mapped, hence, virtual address equals physical address; Unified Extensible Firmware Interface boot services). The meaning of each is as follows:

entry\_addr

The physical address to which the boot loader should jump in order to start running EFI

This tag is taken into account only on EFI amd64 platforms when Multiboot2 image header contains Theories tag. Then entry point specified in the specified in the specified in the specified in the netral in the specified in ELF header and the entry address tag of Multiboot2 header are ignored.

Next: Module alignment tag, Previous: Address header tag, Up: OS image format

#### **3.1.9 Flags tag**

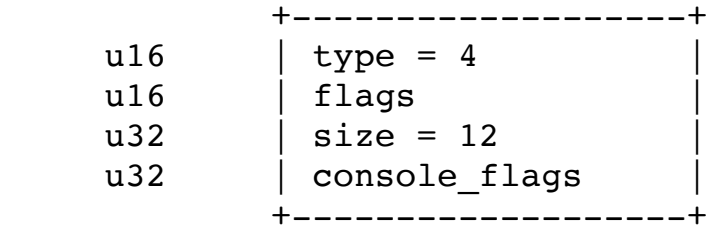

If this tag is present and bit  $0$  of 'console\_flags' is set at least one of supported consoles mus mbi. If bit '1' of 'console\_flags' is set it indicates that the OS image has EGA text support.

#### **3.1.10 The framebuffer tag of Multiboot2 header**

<span id="page-4-0"></span>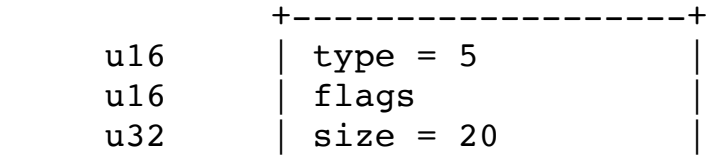

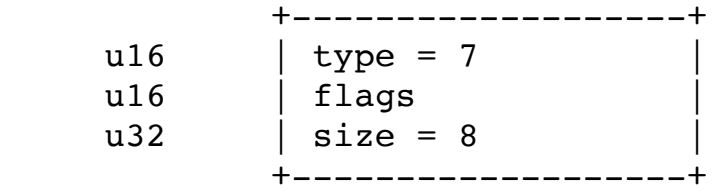

This tag indicates that payload supports starting without terminating boot services.

Previous: EFI boot services tag, Up: OS image format

#### **3.1.13 Relocatable header tag**

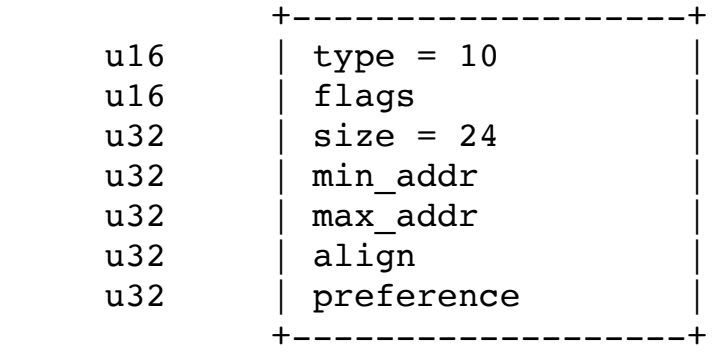

<span id="page-5-3"></span>This tag indicates that image is relocatable.

The meaning of each field is as follows:

min\_addr

Lowest possible physical address at which image should be loaded. The bootloader cann max\_addr

Highest possible physical address at which loaded image should end. The bootloader can align

[Image alignment in me](#page-5-2)mory, e.g. [4096.](#page-5-3) 

<span id="page-5-1"></span>preference

It contains load address placement suggestion for boot loader. Boot loader should follow possible address but not lower than min\_addr and '2' means load image at highest possible

Next: Boot information format, Previous: OS image format, Up: Specification

# **3.2 MIPS machine state**

When the boot loader invokes the operating system, the machine must have the following state

```
'R4 (also known as A0)'
```
<span id="page-5-0"></span>Mu[st contain the magic v](#page-5-1)alue '[0x36d76289](#page-2-1)'; the presence of this value indicates to the c

All other processor registers and flag bits are undefined. This includes, in particular:

'ESP'

The OS image must create its own stack as soon as it needs one.

'GDTR'

Even though the segment registers are set up as described above, the 'GDTR' may be invariantly not load any segment registers are set up as described above, the 'GDTR' may be invariantly (even just reloading the same values!) until it sets up its own 'GDT'.

'IDTR'

The OS image must leave interrupts disabled until it sets up its own IDT.

On EFI system boot services must be terminated.

# **3.4 EFI i386 machine state with boot services enabled**

When the boot loader invokes the 32-bit operating system on EFI i386 platform and EFI boot services taggether with EFI is and EFI is an extracted to get the stagether with EFI is an extracted to get and are stagether and E present in the image Multiboot2 header, the machine must have the following state:

'EAX'

Must contain the magic value '0x36d76289'; the presence of this value indicates to the c compliant boot loader (e.g. as opposed to another type of boot loader that the operating s

'EBX'

Must contain the 32-bit physical address of the Multiboot2 information structure provide

All other processor registers, flag bits and state are set accordingly to Unified Extensible Firmy IA-32 Platforms, boot services.

# **3.5 EFI amd64 machine state with boot services enabled**

When the boot loader invokes the 64-bit operating system on EFI amd64 platform and EFI boot up to service the 64-bit operating system on EFI amd64 platform and EFI boot are present in the image Multiboot2 header, the machine must have the following state:

'EAX'

Must contain the magic value '0x36d76289'; the presence of this value indicates to the c compliant boot loader (e.g. as opposed to another type of boot loader that the operating s

'EBX'

Must contain the 64-bit physical address (paging mode is enabled and any memory spac hence, virtual address equals physical address; Unified Extensible Firmware Interface S<sub>1</sub> boot services) of the Multiboot2 information structure provided by the boot loader (see Dotel).

All other processor registers, flag bits and state are set accordingly to Unified Extensible Firmy x64 Platforms, boot services.

The bootloader must not load any part of the kernel, the modules, the Multiboot2 information a put in force because most of currently specified tags supports 32-bit addresses only. Additional 'eserved' is always set to zero and must be ignored by OS image in the ignored by OS image in the ignored by OS

Every tag begins with following fields:

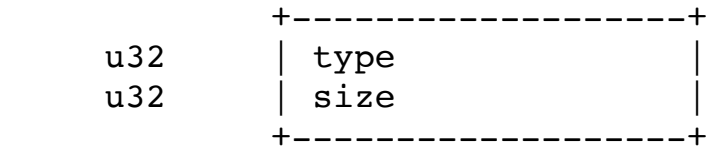

<span id="page-7-0"></span>'type' co[ntains an identi](#page-5-0)fier [of contents of](#page-2-0) the rest of the tag. 'size' contains the size of tag ine follow one another padded when necessary in order for each tag to start at 8-bytes aligned address.

#### **3.6.3 Basic memory information**

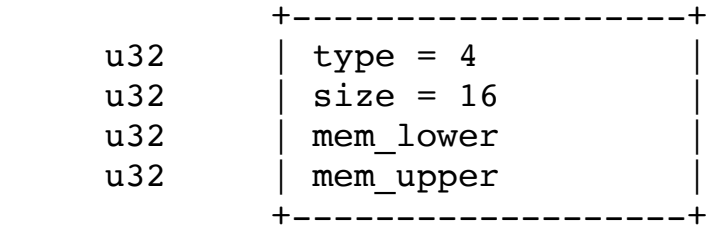

'mem lower' and 'mem upper' indicate the amount of lower and upper memory, respectively, in memory starts at address 1 megabyte. The maximum possible value for lower memory is 640 km maximally the address of the first upper memory hole minus 1 megabyte. It is not guaranteed t

This tag may not be provided by some boot loaders on EFI platforms if EFI boot services are enable for the loaders and available for the loaders and available for the loaded image of the loaded image (EFI boot services are services not terminated tag exists in Multiboot2 information structure).

## **3.6.4 BIOS Boot device**

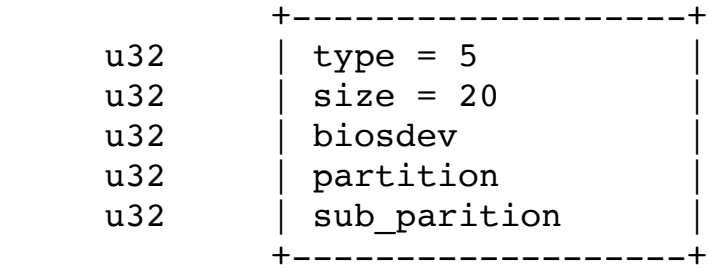

This tag indicates which BIOS disk device the boot loader loaded the OS image from. If the OS not be present. The operating system may use this field as a hint for determining its own *root* device.

The 'biosdev' contains the BIOS drive number as understood by the BIOS INT  $0x13$  low-level dis the first hard disk.

The three remaining bytes specify the boot partition. 'partition' specifies the *top-level* partition' the top-level partition, etc. Partition numbers always start from zero. Unused partition bytes m partitioned using a simple one-level DOS partitioning scheme, then 'partition' contains the I 0xFFFFFF. As another example, if a disk is partitioned first into DOS partitions, and then one of those DOS partitions is subdivided into several BSD partitions using BSD's *disklabel* strategy, then 'partition' contains the DOS partition number and 'sub\_partition' contains the BSD sub-partition within that DOS partition.

DOS extended partitions are indicated as partition numbers starting from 4 and increasing, rather than as nested sub-partitions, even though the underlying disk layout of extended partitions is hierarchical in nature. For example, if the boot loader boots from the second extended partition on a disk partitioned in conventional DOS style, then 'partition' will be 5, and 'sub\_partiton' will be 0xFFFFFFFF.

#### **3.6.5 Boot command line**

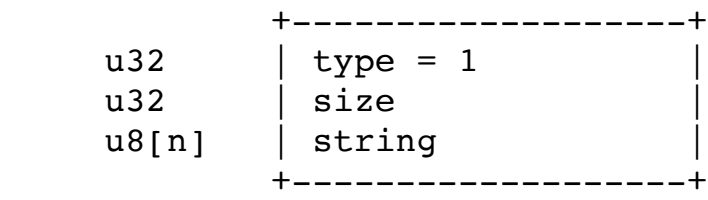

The 'mod start' and 'mod end' contain the start and end physical addresses of the boot module itself. The 'string' field provides an arbitrary string to be associated with that particular boot module; it is a zero-terminated UTF-8 string, just like the kernel command line. Typically the string might be a command line (e.g. if the operating system treats boot modules as executable programs), or a pathname (e.g. if the operating system treats boot modules as files in a file system), but its exact use is specific to the operating system.

'string' contains command line. The command line is a normal C-style zero-terminated UTF-8 string.

#### **3.6.6 Modules**

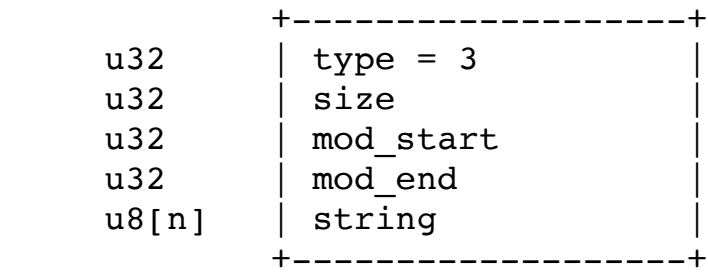

This tag indicates to the kernel what boot module was loaded along with the kernel image, and where it can be found.

'entry size' contains the size of one entry so that in future new fields may be added to it. It's guaranteed to be a multiple of 8. 'entry version' is currently set at '0'. Future versions will increment this field. Future version are guranteed to be backward compatible with older format. Each entry has the following structure:

One tag appears per module. This tag type may appear multiple times.

### **3.6.7 ELF-Symbols**

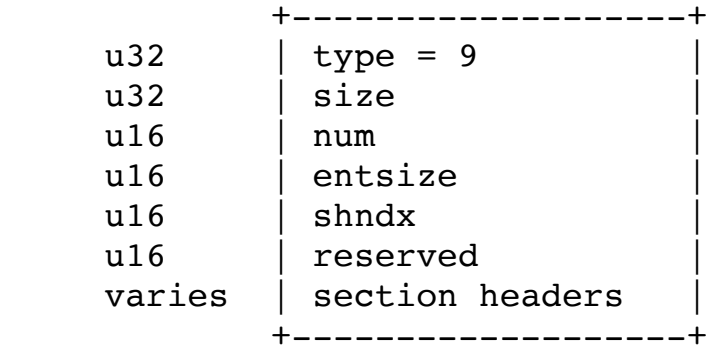

This tag contains section header table from an ELF kernel, the size of each entry, number of entries, and the string table used as the index of names. They correspond to the 'shdr \*' entries ('shdr\_num', etc.) in the Executable and Linkable Format (ELF) specification in the program header. All sections are loaded, and the physical address fields of the ELF section header then refer to where the sections are in memory (refer to the i386 ELF documentation for details as to how to read the section header(s)).

## **3.6.8 Memory map**

This tag provides memory map.

 +-------------------+  $u32$  | type = 6  $u32$  | size u32 | entry\_size u32 | entry version varies | entries | +-------------------+

> +-------------------+ u64 | base\_addr u64 | length  $u32$  | type u32 | reserved +-------------------+

'size' contains the size of current entry including this field itself. It may be bigger than 24 bytes in future versions but is guaranteed to be 'base\_addr' is the starting physical address. 'length' is the size of the memory region in bytes. 'type' is the variety of address range represented, where a value of 1 indicates available RAM, value of 3 indicates usable memory holding ACPI information, value of 4 indicates reserved memory which needs to be preserved on hibernation, value of 5 indicates a memory which is occupied by defective RAM modules and all other values currently indicated a reserved area. 'reserved' is set to '0' by bootloader and must be ignored by the OS image.

 $\mathcal{C}$  and point, the protected mode 16-bit code segment, the protected mode 16-bit data segment, the flags, the flags, the flags, the flags, the flags, the flags, the flags, the flags, the flags, the flags, the flags, length of the protected mode 32-bit code segment, the length of the protected mode 16-bit code data segment, respectively. Only the field 'offset' is 4 bytes, and the others are 2 bytes. See  $\underline{A}$ Specification, for more information.

## **3.6.11 VBE info**

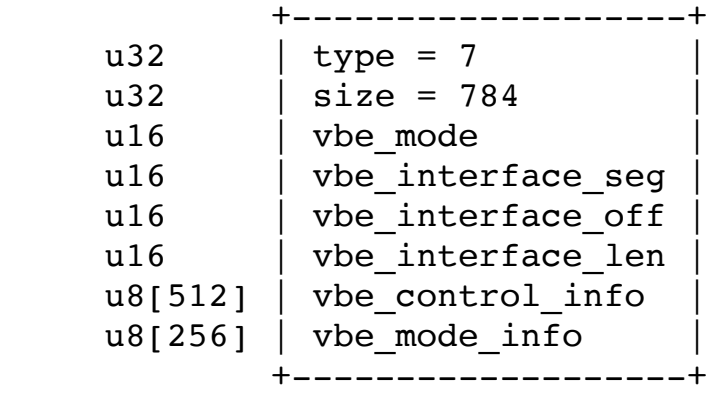

The fields 'vbe\_control\_info' and 'vbe\_mode\_info' contain VBE control information returned returned by the VBE Function 01h, respectively.

The field 'vbe mode' indicates current video mode in the format specified in VBE 3.0.

The rest fields 'vbe interface seg', 'vbe interface off', and 'vbe interface len' conta  $2.0+$ . If this information is not available, those fields contain zero. Note that VBE 3.0 defines an with the old one. If you want to use the new protected mode interface, you will have to find the

## **3.6.12 Framebuffer info**

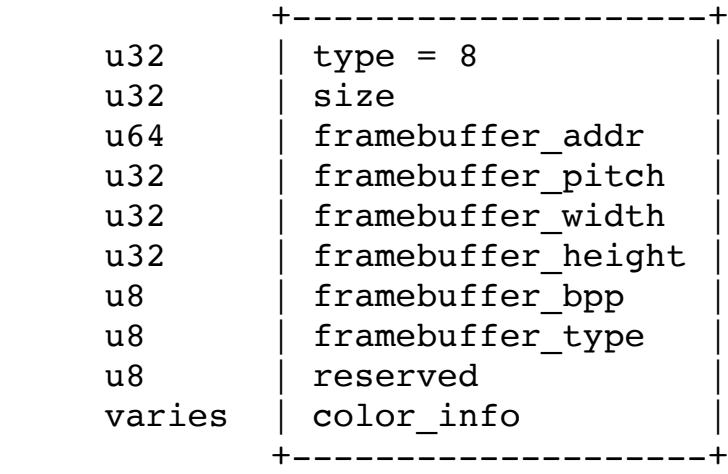

The field 'framebuffer\_addr' contains framebuffer physical address. This field is 64-bit wide compatibility with payloads which aren't aware of PAE or amd64. The field 'framebuffer pit 'framebuffer width', 'framebuffer height' contain framebuffer dimensions in pixels. The pixel. 'reserved' always contains 0 in current version of specification and must be ignored by indexed color. In this case color info is defined as follows:

```
 +----------------------------------+
   u32 | framebuffer_palette_num_colors
varies | framebuffer_palette | |
 +----------------------------------+
```
'framebuffer\_palette' is an array of colour descriptors. Each colour descriptor has following structure:

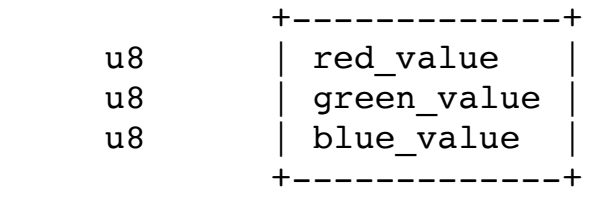

If 'framebuffer\_type' is set to '1' it means direct RGB color. Then color\_type is defined as follows:

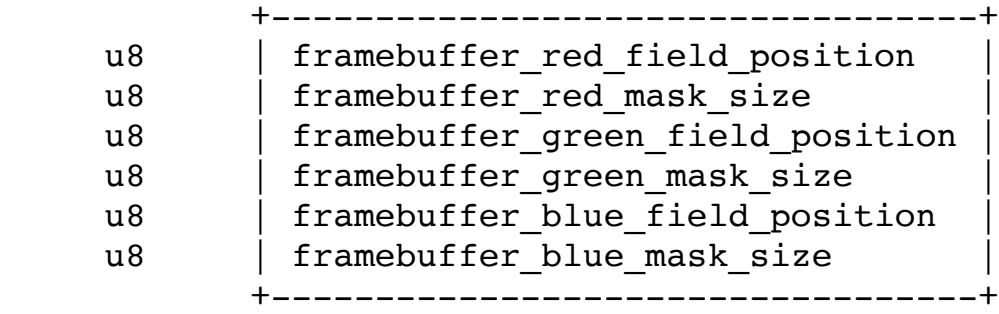

 $u8[6]$  | reserved smbios tables +-------------------+

If 'framebuffer\_type' is set to '2' it means EGA text. In this case 'framebuffer\_width' and 'framebuffer\_height' are expressed in characters and not in pixels. 'framebuffer\_bpp' is equal 16 (16 bits per character) and 'framebuffer\_pitch' is expressed in bytes per text line. All further values of 'framebuffer\_type' are reserved for future expansion

#### **3.6.13 EFI 32-bit system table pointer**

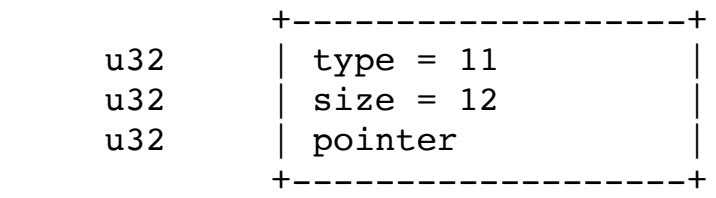

This tag contains pointer to i386 EFI system table.

#### **3.6.14 EFI 64-bit system table pointer**

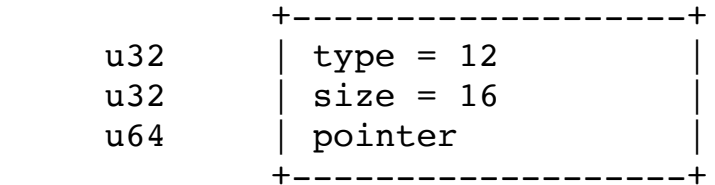

This tag contains pointer to amd64 EFI system table.

#### **3.6.15 SMBIOS tables**

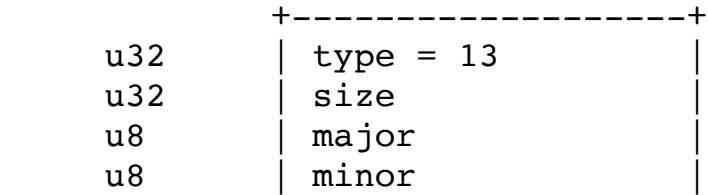

This tag contains a copy of SMBIOS tables as well as their version.

## **3.6.16 ACPI old RSDP**

 +-------------------+  $u32$  | type = 14  $u32$  | size | copy of RSDPv1 | +-------------------+

This tag contains a copy of RSDP as defined per ACPI 1.0 specification.

## **3.6.17 ACPI new RSDP**

 +-------------------+ u32 | type = 15 |  $u32$  | size | copy of RSDPv2 | +-------------------+

This tag contains a copy of RSDP as defined per ACPI 2.0 or later specification.

## **3.6.18 Networking information**

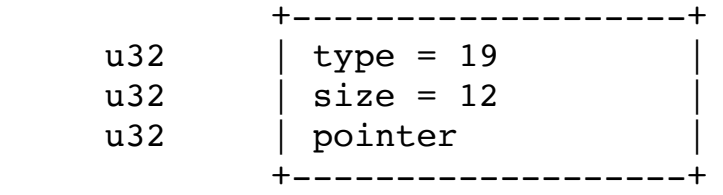

This tag contains pointer to EFI i386 image handle. Usually it is boot loader image handle.

## **3.6.22 EFI 64-bit image handle pointer**

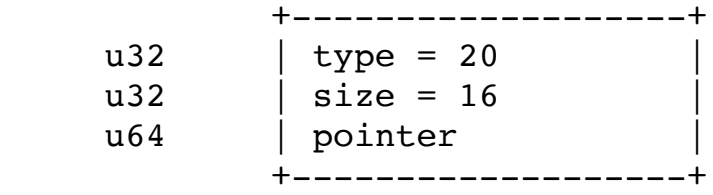

This tag contains pointer to EFI amd64 image handle. Usually it is boot loader image handle.

## **3.6.23 Image load base physical address**

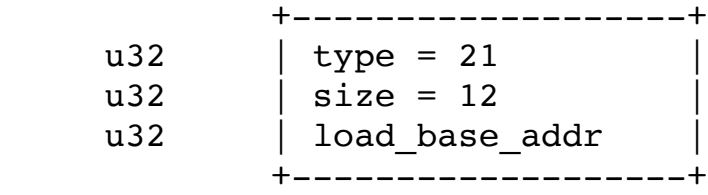

This tag contains image load base physical address. It is provided only if image has relocatable

Next: History, Previous: Specification, Up: Top

# **4 Examples**

**Caution:** The following items are not part of the specification document, but are included for pro-

- C structure members alignment and padding consideration
- Notes on PC
- BIOS device mapping techniques
- Example OS code
- Example boot loader code

Next: **Notes on PC**, Up: **Examples** 

# <span id="page-11-0"></span>**4.1 C structure members alignment and padding consideration**

The I/O restriction technique is much more complex, but it has potential to solve the problem under all conditions, plus all conditions, plus all conditions, plus all conditions, plus all conditions, plus allow and remaini BIOS devices when not all of them have operating system drivers.

- Data comparison technique
- [I/O restriction technique](#page-12-0)

Next: I/O restriction technique, Up: BIOS device mapping techniques

## **4.3.1 Data comparison technique**

Before activating *any* of the device drivers, gather enough data from similar sectors on each of

After activating the device drivers, compare data from the drives using the operating system di a mapping.

Problems:

- 1. The data on some BIOS devices might be identical (so the part reading the drives from the
- 2. There might be extra drives not accessible from the BIOS which are identical to some driv there as well).

<span id="page-12-0"></span>Previous: <u>Data comparison technique</u>, Up: **BIOS** device mapping techniques

## **4.3.2 I/O restriction technique**

This first step may be unnecessary, but first create copy-on-write mappings for the device drive *clean* BIOS *virtual machine* to be created later.

For each device driver brought online, determine which BIOS devices become inaccessible by:

- 1. Create a *clean* BIOS *virtual machine*.
- 2. Set the I/O permission map for the I/O area claimed by the device driver to no permissions (network read nor write).
- 3. Access each device.
- 4. Record which devices succeed, and those which try to access the *restricted* I/O areas (ho

For e[ach device driver, given how](#page-12-1) many of the BIOS devices were subsumed by it (there should which [devices on the controller](#page-12-2) these are.

<span id="page-12-1"></span>In general, you have at most 2 disks [from each controller given BIOS nu](#page-12-0)mbers, but they pretty number devic[es on the controller.](#page-12-2)

<span id="page-12-3"></span><span id="page-12-2"></span>Next: Example boot loader code, Previous: BIOS device mapping techniques, Up: Examples

\* furnished to do so, subject to the following conditions:

\* The above copyright notice and this permission notice shall be included in

 \* all copies or substantial portions of the Software. \*

\* THE SOFTWARE IS PROVIDED "AS IS", WITHOUT WARRANTY OF ANY KIND. \* IMPLIED, INCLUDING BUT NOT LIMITED TO THE WARRANTIES OF MERCHA \* FITNESS FOR A PARTICULAR PURPOSE AND NONINFRINGEMENT. IN NO EV \* DEVELOPER OR DISTRIBUTOR BE LIABLE FOR ANY CLAIM, DAMAGES OR O \* WHETHER IN AN ACTION OF CONTRACT, TORT OR OTHERWISE, ARISING FI \* IN CONNECTION WITH THE SOFTWARE OR THE USE OR OTHER DEALINGS I \*/

#ifndef MULTIBOOT HEADER [#define MUL](#page-13-0)TIBOOT HEADER 1

\*

 /\* [How](#page-19-0) many bytes from the start of the file we search for the header. \*/ #define MULTIBOOT SEARCH 32768 #define MULTIBOOT HEADER ALIGN 8

<span id="page-13-0"></span> [/\\*](#page-17-0) The ma[gic field should co](#page-12-3)ntain this. \*/ #define MULTIBOOT2 HEADER MAGIC 0xe85250d6

 $\prime$  This should be in *%*eax. \*/ #define MULTIBOOT2 BOOTLOADER MAGIC 0x36d76289

 /\* Alignment of multiboot modules. \*/ #define MULTIBOOT MOD ALIGN 0x00001000

 /\* Alignment of the multiboot info structure. \*/ #define MULTIBOOT\_INFO\_ALIGN 0x00000008

/\* Flags set in the 'flags' member of the multiboot header. \*/

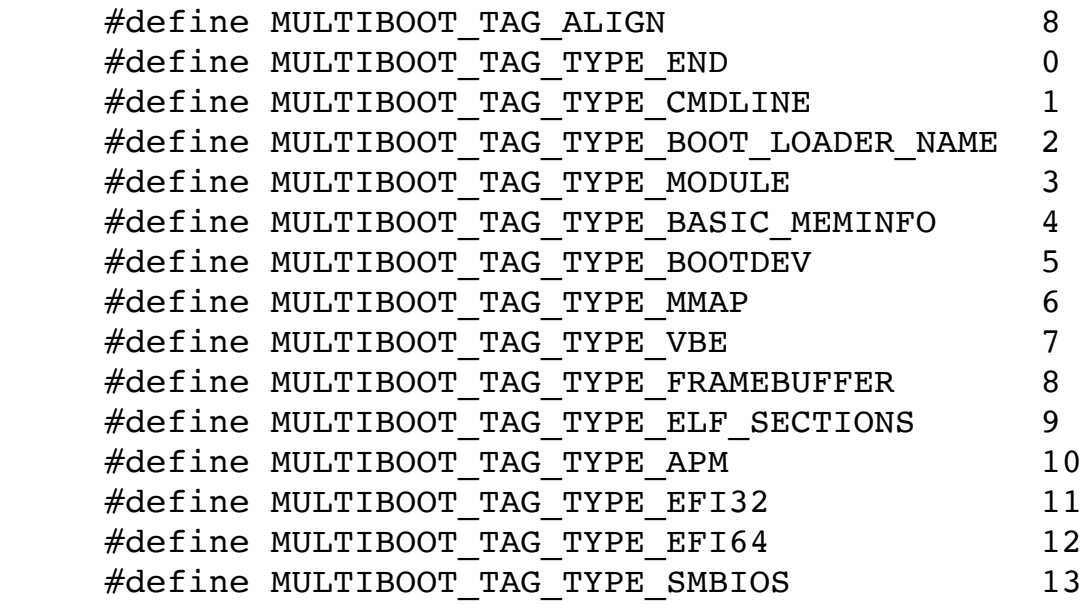

```
 #define MULTIBOOT_TAG_TYPE_ACPI_OLD 14
 #define MULTIBOOT_TAG_TYPE_ACPI_NEW 15
 #define MULTIBOOT_TAG_TYPE_NETWORK 16
 #define MULTIBOOT_TAG_TYPE_EFI_MMAP 17
 #define MULTIBOOT_TAG_TYPE_EFI_BS 18
 #define MULTIBOOT_TAG_TYPE_EFI32_IH 19
 #define MULTIBOOT_TAG_TYPE_EFI64_IH 20
 #define MULTIBOOT_TAG_TYPE_LOAD_BASE_ADDR 21
```
#define MULTIBOOT HEADER TAG END 0 #define MULTIBOOT\_HEADER\_TAG\_INFORMATION\_REQUEST 1 #define MULTIBOOT\_HEADER\_TAG\_ADDRESS 2 #define MULTIBOOT\_HEADER\_TAG\_ENTRY\_ADDRESS 3 #define MULTIBOOT\_HEADER\_TAG\_CONSOLE\_FLAGS 4 #define MULTIBOOT\_HEADER\_TAG\_FRAMEBUFFER 5 #define MULTIBOOT\_HEADER\_TAG\_MODULE\_ALIGN 6 #define MULTIBOOT\_HEADER\_TAG\_EFI\_BS 7 #define MULTIBOOT\_HEADER\_TAG\_ENTRY\_ADDRESS\_EFI32 8 #define MULTIBOOT\_HEADER\_TAG\_ENTRY\_ADDRESS\_EFI64 9 #define MULTIBOOT\_HEADER\_TAG\_RELOCATABLE 10

 #define MULTIBOOT\_ARCHITECTURE\_I386 0 #define MULTIBOOT\_ARCHITECTURE\_MIPS32 4 #define MULTIBOOT\_HEADER\_TAG\_OPTIONAL 1

 #define MULTIBOOT\_LOAD\_PREFERENCE\_NONE 0 #define MULTIBOOT LOAD PREFERENCE LOW 1 #define MULTIBOOT\_LOAD\_PREFERENCE\_HIGH 2

 #define MULTIBOOT\_CONSOLE\_FLAGS\_CONSOLE\_REQUIRED 1 #define MULTIBOOT\_CONSOLE\_FLAGS\_EGA\_TEXT\_SUPPORTED 2

#ifndef ASM\_FILE

```
struct multiboot header tag console flags
 {
  multiboot_uint16_t type;
```
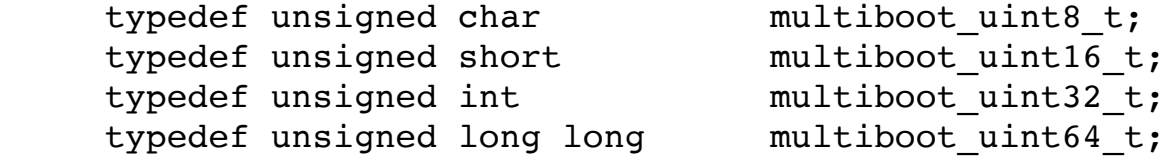

```
 struct multiboot_header
 {
   /* Must be MULTIBOOT_MAGIC - see above. */
   multiboot_uint32_t magic;
  /* ISA */ multiboot_uint32_t architecture;
   /* Total header length. */
   multiboot_uint32_t header_length;
  \prime The above fields plus this one must equal 0 mod 2^32. \star/
  multiboot uint32 t checksum;
 };
```

```
 struct multiboot_header_tag
 {
  multiboot uint16 t type;
   multiboot_uint16_t flags;
   multiboot_uint32_t size;
```

```
 };
struct multiboot header tag information request
 {
   multiboot_uint16_t type;
  multiboot uint16 t flags;
  multiboot uint32 t size;
  multiboot uint32 t requests[0];
 };
struct multiboot header tag address
 {
   multiboot_uint16_t type;
  multiboot uint16 t flags;
   multiboot_uint32_t size;
  multiboot uint32 t header addr;
  multiboot uint32 t load addr;
  multiboot uint32 t load end addr;
   multiboot_uint32_t bss_end_addr;
 };
struct multiboot header tag entry address
 {
  multiboot uint16 t type;
   multiboot_uint16_t flags;
  multiboot uint32 t size;
   multiboot_uint32_t entry_addr;
 };
```

```
 multiboot_uint16_t flags;
  multiboot_uint32_t size;
   multiboot_uint32_t console_flags;
 };
 struct multiboot_header_tag_framebuffer
 {
   multiboot_uint16_t type;
   multiboot_uint16_t flags;
  multiboot_uint32_t size;
  multiboot_uint32_t width;
  multiboot_uint32_t height;
  multiboot_uint32_t depth;
 };
 struct multiboot_header_tag_module_align
 {
  multiboot_uint16_t type;
  multiboot_uint16_t flags;
  multiboot_uint32_t size;
 };
 struct multiboot_header_tag_relocatable
 {
  multiboot_uint16_t type;
  multiboot_uint16_t flags;
   multiboot_uint32_t size;
   multiboot_uint32_t min_addr;
   multiboot_uint32_t max_addr;
  multiboot_uint32_t align;
  multiboot uint32 t preference;
 };
struct multiboot color
 {
  multiboot_uint8_t red;
  multiboot_uint8_t green;
 multiboot uint8 t blue;
 };
 struct multiboot_mmap_entry
 {
  multiboot_uint64_t addr;
   multiboot_uint64_t len;
 #define MULTIBOOT_MEMORY_AVAILABLE 1
 #define MULTIBOOT_MEMORY_RESERVED 2
#define MULTIBOOT MEMORY ACPI RECLAIMABLE 3
 #define MULTIBOOT_MEMORY_NVS 4
 #define MULTIBOOT_MEMORY_BADRAM 5
  multiboot_uint32_t type;
  multiboot_uint32_t zero;
 };
typedef struct multiboot mmap entry multiboot memory map t;
 struct multiboot_tag
 {
  multiboot_uint32_t type;
  multiboot uint32 t size;
 };
```

```
struct multiboot tag string
 {
  multiboot uint32 t type;
   multiboot_uint32_t size;
   char string[0];
 };
struct multiboot tag module
 {
   multiboot_uint32_t type;
   multiboot_uint32_t size;
   multiboot_uint32_t mod_start;
   multiboot_uint32_t mod_end;
   char cmdline[0];
 };
 struct multiboot_tag_basic_meminfo
 {
   multiboot_uint32_t type;
   multiboot_uint32_t size;
   multiboot_uint32_t mem_lower;
   multiboot_uint32_t mem_upper;
 };
 struct multiboot_tag_bootdev
 {
   multiboot_uint32_t type;
   multiboot_uint32_t size;
   multiboot_uint32_t biosdev;
   multiboot_uint32_t slice;
   multiboot_uint32_t part;
 };
```

```
 struct multiboot_tag_mmap
      {
       multiboot_uint32_t type;
      multiboot uint32 t size;
       multiboot_uint32_t entry_size;
       multiboot_uint32_t entry_version;
        struct multiboot_mmap_entry entries[0];
      };
      struct multiboot_vbe_info_block
      {
       multiboot_uint8_t external_specification[512];
      };
      struct multiboot_vbe_mode_info_block
      {
       multiboot_uint8_t external_specification[256];
      };
      struct multiboot_tag_vbe
     \{ multiboot_uint32_t type;
       multiboot_uint32_t size;
        multiboot_uint16_t vbe_mode;
        multiboot_uint16_t vbe_interface_seg;
        multiboot_uint16_t vbe_interface_off;
        multiboot_uint16_t vbe_interface_len;
        struct multiboot_vbe_info_block vbe_control_info;
       struct multiboot vbe mode info block vbe mode info;
      };
      struct multiboot_tag_framebuffer_common
      {
        multiboot_uint32_t type;
       multiboot_uint32_t size;
        multiboot_uint64_t framebuffer_addr;
        multiboot_uint32_t framebuffer_pitch;
        multiboot_uint32_t framebuffer_width;
       multiboot_uint32_t framebuffer_height;
        multiboot_uint8_t framebuffer_bpp;
      #define MULTIBOOT_FRAMEBUFFER_TYPE_INDEXED 0
      #define MULTIBOOT_FRAMEBUFFER_TYPE_RGB 1
     #define MULTIBOOT FRAMEBUFFER TYPE EGA TEXT 2
        multiboot_uint8_t framebuffer_type;
       multiboot_uint16_t reserved;
     };
      struct multiboot_tag_framebuffer
      {
       struct multiboot tag framebuffer common common;
        union
        {
          struct
\overline{\mathcal{L}} multiboot_uint16_t framebuffer_palette_num_colors;
           struct multiboot color framebuffer palette[0];
          };
          struct
\overline{\mathcal{L}}multiboot uint8 t framebuffer red field position;
           multiboot uint8 t framebuffer red mask size;
           multiboot uint8 t framebuffer green field position;
           multiboot uint8 t framebuffer green mask size;
           multiboot uint8 t framebuffer blue field position;
           multiboot uint8 t framebuffer blue mask size;
          };
       };
      };
     struct multiboot tag elf sections
      {
      multiboot uint32 t type;
        multiboot_uint32_t size;
       multiboot uint32 t num;
        multiboot_uint32_t entsize;
       multiboot uint32 t shndx;
        char sections[0];
      };
      struct multiboot_tag_apm
      {
       multiboot uint32 t type;
        multiboot_uint32_t size;
        multiboot_uint16_t version;
        multiboot_uint16_t cseg;
       multiboot uint32 t offset;
        multiboot_uint16_t cseg_16;
```

```
\sim \sim \sim \simmultiboot uint32 t type;
       multiboot uint32 t size;
        multiboot_uint8_t rsdp[0];
      };
     struct multiboot tag network
      {
       multiboot uint32 t type;
       multiboot uint32 t size;
       multiboot uint8 t dhcpack[0];
      };
     struct multiboot tag efi mmap
      {
       multiboot uint32 t type;
       multiboot uint32 t size;
       multiboot uint32 t descr size;
       multiboot uint32 t descr vers;
       multiboot uint8 t efi mmap[0];
      };
     struct multiboot tag efi32 ih
      {
       multiboot uint32 t type;
       multiboot uint32 t size;
       multiboot uint32 t pointer;
      };
     struct multiboot tag efi64 ih
      {
       multiboot uint32 t type;
       multiboot uint32 t size;
       multiboot uint64 t pointer;
      };
     struct multiboot tag load base addr
      {
       multiboot uint32 t type;
       multiboot uint32 t size;
       multiboot uint32 t load base addr;
      };
      #endif /* ! ASM_FILE */
      #endif /* ! MULTIBOOT_HEADER */
```
Next: kernel.c, Previous: multiboot2.h, Up: Example OS code

<span id="page-17-0"></span>**4.4.2 boot.S**

In the file boot.S:

\*

\*

\*

```
 /* boot.S - bootstrap the kernel */
   /* Copyright (C) 1999, 2001, 2010 Free Software Foundation, Inc.
 * This program is free software: you can redistribute it and/or modify
 * it under the terms of the GNU General Public License as published by
 * the Free Software Foundation, either version 3 of the License, or
 * (at your option) any later version.
 * This program is distributed in the hope that it will be useful,
 * but WITHOUT ANY WARRANTY; without even the implied warranty of
 * MERCHANTABILITY or FITNESS FOR A PARTICULAR PURPOSE. See the
 * GNU General Public License for more details.
 * You should have received a copy of the GNU General Public License
 * along with this program. If not, see <http://www.gnu.org/licenses/>.
 */
  #define ASM FILE 1
   #include <multiboot2.h>
   /* C symbol format. HAVE_ASM_USCORE is defined by configure. */
   #ifdef HAVE_ASM_USCORE
  # define EXT C(sym) \# # sym
   #else
   # define EXT_C(sym) sym
   #endif
  /* The size of our stack (16KB). \star/
   #define STACK_SIZE 0x4000
   /* The flags for the Multiboot header. */
  \#ifdef ELF
  # define AOUT KLUDGE 0
   #else
  # define AOUT KLUDGE MULTIBOOT AOUT KLUDGE
   #endif
           .text
          .globl start, start
   start:
   _start:
           jmp multiboot_entry
           /* Align 64 bits boundary. */
           .align 8
           /* Multiboot header. */
  multiboot_header:
          /* magic */ .long MULTIBOOT2_HEADER_MAGIC
          /* ISA: i386 */ .long GRUB_MULTIBOOT_ARCHITECTURE_I386
           /* Header length. */
          .long multiboot header end - multiboot header
           /* checksum */
          .long -(MULTIBOOT2_HEADER_MAGIC + GRUB_MULTIBOOT_ARCHITECTURE_I386 + (multiboot_header_end - multiboot_header))
  #ifndef _ELFaddress tag start:
          .short MULTIBOOT HEADER TAG ADDRESS
          .short MULTIBOOT HEADER TAG OPTIONAL
           .long address_tag_end - address_tag_start
          /* header addr */.long multiboot header
          /* load addr */.long start
           /* load_end_addr */
          .long edata
          /* bss end addr */.long end
  address tag end:
   entry_address_tag_start:
          .short MULTIBOOT HEADER TAG ENTRY ADDRESS
           .short MULTIBOOT_HEADER_TAG_OPTIONAL
           .long entry_address_tag_end - entry_address_tag_start
          /* entry addr */.long multiboot entry
   entry_address_tag_end:
  #endif /* ELF */framebuffer tag start:
          .short MULTIBOOT HEADER TAG FRAMEBUFFER
           .short MULTIBOOT_HEADER_TAG_OPTIONAL
           .long framebuffer_tag_end - framebuffer_tag_start
           .long 1024
```
#### **4.4.3 kernel.c**

And, in the file kernel.c:

```
/* kernel.c - the C part of the kernel */ /* Copyright (C) 1999, 2010 Free Software Foundation, Inc.
 *
 * This program is free software: you can redistribute it and/or modify
 * it under the terms of the GNU General Public License as published by
 * the Free Software Foundation, either version 3 of the License, or
 * (at your option) any later version.
 *
 * This program is distributed in the hope that it will be useful,
 * but WITHOUT ANY WARRANTY; without even the implied warranty of
 * MERCHANTABILITY or FITNESS FOR A PARTICULAR PURPOSE. See the
 * GNU General Public License for more details.
 *
 * You should have received a copy of the GNU General Public License
 * along with this program. If not, see <http://www.gnu.org/licenses/>.
 */
   #include "multiboot2.h"
   /* Macros. */
   /* Some screen stuff. */
   /* The number of columns. */
   #define COLUMNS 80
   /* The number of lines. */
   #define LINES 24
   /* The attribute of an character. */
   #define ATTRIBUTE 7
   /* The video memory address. */
   #define VIDEO 0xB8000
   /* Variables. */
   /* Save the X position. */
   static int xpos;
   /* Save the Y position. */
   static int ypos;
   /* Point to the video memory. */
   static volatile unsigned char *video;
   /* Forward declarations. */
   void cmain (unsigned long magic, unsigned long addr);
```

```
 static void cls (void);
      static void itoa (char *buf, int base, int d);
      static void putchar (int c);
      void printf (const char *format, ...);
      /* Check if MAGIC is valid and print the Multiboot information structure
     pointed by ADDR. */
      void
      cmain (unsigned long magic, unsigned long addr)
      {
       struct multiboot tag *tag;
        unsigned size;
        /* Clear the screen. */
        cls ();
        /* Am I booted by a Multiboot-compliant boot loader? */
        if (magic != MULTIBOOT2_BOOTLOADER_MAGIC)
\overline{\mathcal{L}} printf ("Invalid magic number: 0x%x\n", (unsigned) magic);
            return;
          }
       if (addr \& 7)\overline{\mathcal{L}} printf ("Unaligned mbi: 0x%x\n", addr);
            return;
 }
       size = *(unsigned *) addr; printf ("Announced mbi size 0x%x\n", size);
       for (tag = (struct multiboot tag *) (addr + 8);
            tag->type != MULTIBOOT TAG TYPE END;
            tag = (struct multiboot tag *) ((multiboot uint8 t *) tag
                                               + ((tag->size + 7) & ~7)))
\overline{\mathcal{L}} printf ("Tag 0x%x, Size 0x%x\n", tag->type, tag->size);
            switch (tag->type)
\{case MULTIBOOT TAG TYPE CMDLINE:
               printf ("Command line = \text{\$s\n}n",
                        ((struct multiboot tag string *) tag)->string);
                break;
             case MULTIBOOT TAG TYPE BOOT LOADER NAME:
               printf ("Boot loader name = s\n",
                         ((struct multiboot_tag_string *) tag)->string);
                break;
             case MULTIBOOT TAG TYPE MODULE:
                printf ("Module at 0x%x-0x%x. Command line %s\n",
                         ((struct multiboot_tag_module *) tag)->mod_start,
                         ((struct multiboot_tag_module *) tag)->mod_end,
                         ((struct multiboot_tag_module *) tag)->cmdline);
                break;
              case MULTIBOOT_TAG_TYPE_BASIC_MEMINFO:
                printf ("mem_lower = %uKB, mem_upper = %uKB\n",
                         ((struct multiboot_tag_basic_meminfo *) tag)->mem_lower,
                         ((struct multiboot_tag_basic_meminfo *) tag)->mem_upper);
                break;
```

```
printf ("Boot device 0x*x, u, u\n",
                       ((struct multiboot_tag_bootdev *) tag)->biosdev,
                       ((struct multiboot tag bootdev *) tag)->slice,
                       ((struct multiboot_tag_bootdev *) tag)->part);
               break;
             case MULTIBOOT_TAG_TYPE_MMAP:
 {
                 multiboot_memory_map_t *mmap;
                 printf ("mmap\n");
                 for (mmap = ((struct multiboot_tag_mmap *) tag)->entries;
                       (multiboot_uint8_t *) mmap
                        < (multiboot_uint8_t *) tag + tag->size;
                     mmap = (multiboot memory map t *) ((unsigned long) mmap
                         + ((struct multiboot_tag_mmap *) tag)->entry_size))
                  printf (" base addr = 0x*x*x,"
                          " length = 0x8x8x, type = 0x8x\ln",
                           (unsigned) (mmap->addr >> 32),
                           (unsigned) (mmap->addr & 0xffffffff),
                           (unsigned) (mmap->len >> 32),
                           (unsigned) (mmap->len & 0xffffffff),
                           (unsigned) mmap->type);
 }
               break;
             case MULTIBOOT_TAG_TYPE_FRAMEBUFFER:
 {
                 multiboot_uint32_t color;
                 unsigned i;
                 struct multiboot_tag_framebuffer *tagfb
                   = (struct multiboot_tag_framebuffer *) tag;
```
case MULTIBOOT TAG TYPE BOOTDEV:

```
 void *fb = (void *) (unsigned long) tagfb->common.framebuffer_addr;
             switch (tagfb->common.framebuffer type)
 {
               case MULTIBOOT FRAMEBUFFER TYPE INDEXED:
\{ unsigned best_distance, distance;
                   struct multiboot_color *palette;
                   palette = tagfb->framebuffer_palette;
                  color = 0;best\_distance = 4*256*256;for (i = 0; i < tagfb-&gt;framebuffer_value_t = num-colors; i++) {
                      distance = (0xff - palette[i].blue) * (0xff - palette[i].blue)
                        + palette[i].red * palette[i].red
                        + palette[i].green * palette[i].green;
                       if (distance < best_distance)
 {
                         color = i;best distance = distance;
 }
 }
 }
                  break;
               case MULTIBOOT FRAMEBUFFER TYPE RGB:
                 color = ((1 \leq tagfb->framebuffer_blue_mask_size) - 1)
                   << tagfb->framebuffer_blue_field_position;
                  break;
                case MULTIBOOT_FRAMEBUFFER_TYPE_EGA_TEXT:
                 color = '\ | 0x0100;
                  break;
                default:
                 color = 0xffffffff; break;
 }
             for (i = 0; i < tagfb-&gt;common.framebuffer_with && i < tagfb->common.framebuffer_height; i++)
 {
                 switch (tagfb->common.framebuffer bpp)
\{ case 8:
 {
                      multiboot_uint8_t *pixel = fb
                        + tagfb->common.framebuffer_pitch * i + i;
                       *pixel = color;
 }
                     break;
                   case 15:
                   case 16:
 {
                       multiboot_uint16_t *pixel
                       = fb + tagfb->common.framebuffer pitch * i + 2 * i;
                       *pixel = color;
 }
                     break;
                   case 24:
 {
                      multiboot_uint32_t *pixel
                       = fb + tagfb->common.framebuffer pitch * i + 3 * i;
                      *pixel = \text{color } \& \text{0} \times \text{fiff} (*pixel & 0xff000000);
 }
                     break;
                   case 32:
 {
                      multiboot_uint32_t *pixel
                       = fb + tagfb->common.framebuffer pitch * i + 4 * i;
                       *pixel = color;
 }
                     break;
 }
 }
              break;
 }
 }
        }
      tag = (struct multiboot_tag *) ((multiboot_uint8_t *) tag
                                + ((tag->size + 7) & ~7));
      printf ("Total mbi size 0x%x\n", (unsigned) tag - addr);
```
}

```
 /* Clear the screen and initialize VIDEO, XPOS and YPOS. */
 static void
```

```
 cls (void)
  {
    int i;
    video = (unsigned char *) VIDEO;
   for (i = 0; i < COLUMNS * LINES * 2; i++)
     *(video + i) = 0;xpos = 0;ypos = 0; }
 /* Convert the integer D to a string and save the string in BUF. If
 BASE is equal to 'd', interpret that D is decimal, and if BASE is
equal to 'x', interpret that D is hexadecimal. \star/
 static void
  itoa (char *buf, int base, int d)
  {
   char *p = buf;
    char *p1, *p2;
   unsigned long ud = d;
    int divisor = 10;
   \prime If %d is specified and D is minus, put `-' in the head. \star/
   if (base == 'd' & d < 0)
      {
       *p++ = '-';
        buf++;
       ud = -d; }
   else if (base == 'x')divisor = 16;
   /* Divide UD by DIVISOR until UD == 0. */
    do
      {
        int remainder = ud % divisor;
       *p++ = (remainder < 10) ? remainder + '0' : remainder + 'a' - 10;
      }
   while (ud /= divisor);
    /* Terminate BUF. */
   *{\rm p} = 0; /* Reverse BUF. */
   p1 = buf;p2 = p - 1;while (p1 < p2) {
       char tmp = *p1;*p1 = *p2;*p2 = tmp; p1++;
```

```
\prime Put the character C on the screen. \prime static void
  putchar (int c)
 \{if (c == '\n' || c == '\r')
      {
      newline:
       xpos = 0; ypos++;
       if (ypos >= LINES)
         ypos = 0; return;
      }
   *(video + (xpos + ypos * COLUMNS) * 2) = c & 0xFF;
   *(video + (xpos + ypos * COLUMNS) * 2 + 1) = ATTRIBUTE;
    xpos++;
    if (xpos >= COLUMNS)
      goto newline;
 }
 /* Format a string and print it on the screen, just like the libc
 function printf. */
 void
  printf (const char *format, ...)
  {
   char **arg = (char **) &format;
    int c;
    char buf[20];
```
p2--;

 } }

```
string:
               for (p2 = p; *p2; p2++);
                for (j \ p2 < p + pad; p2++) putchar (pad0 ? '0' : ' ');
                 while (*p)
                  putchar (*p++);
                 break;
               default:
                 putchar (*((int *) arg++));
                 break;
 }
 }
 }
     }
```
Previous: kernel.c, Up: Example OS code

## **4.4.4 Other Multiboot2 kernels**

Other useful information should be available in Multiboot2 kernels, such as GNU Mach and F mentioning the OSKit http://www.cs.utah.edu/projects/flux/oskit/, which provides a library sup

Previous: **Example OS code**, Up: **Examples** 

# **4.5 Example boot loader code**

The GNU GRUB (see GRUB) project is a Multiboot2-compliant boot loader, supporting all re specification. A public release has not been made, but the test release is available from:

ftp://alpha.gnu.org/gnu/grub

See the webpage http://www.gnu.org/software/grub/grub.html, for more information.

Next: <u>Index</u>, Previous: **Examples**, Up: Top

# **5 The change log of this specification**

0.7

- *Multiboot2 Standard* is renamed to *Multiboot2 Specification*.
- Graphics fields are added to Multiboot2 header.
- <span id="page-23-1"></span><span id="page-23-0"></span>• BIOS drive information, BIOS configuration table, the name of a boot loader, API Multiboot2 information.
- $1 \leq i \leq N$  introduction to  $M$  is  $M$  introduction to  $M$  introduction to  $M$ o 1.1 The background of Multiboot2 Specification
	- o 1.2 The target architecture
	- o 1.3 The target operating systems
	- 1.4 Boot sources
	- o 1.5 Configure an operating system at boot-time
	- o 1.6 How to make OS development easier
	- 1.7 Boot modules
- 2 The definitions of terms used through the specification
- 3 The exact definitions of Multiboot2 Specification
	- 3.1 OS image format
		- 3.1.1 The layout of Multiboot2 header
		- 3.1.2 The magic fields of Multiboot2 header
		- 3.1.3 General tag structure
		- 3.1.4 Multiboot2 information request
		- 3.1.5 The address tag of Multiboot2 header
		- 3.1.6 The entry address tag of Multiboot2 header
		- 3.1.7 EFI i386 entry address tag of Multiboot2 header
		- 3.1.8 EFI amd64 entry address tag of Multiboot2 header
		- 3.1.9 Flags tag
		- 3.1.10 The framebuffer tag of Multiboot2 header
		- 3.1.11 Module alignment tag
		- 3.1.12 EFI boot services tag
		- 3.1.13 Relocatable header tag
	- 3.2 MIPS machine state
	- o [3.3 I3](#page-23-0)86 [machi](#page-0-1)ne state
	- 3.4 EFI i386 machine state with boot services enabled  $\circ$
	- 3.5 EFI amd64 machine state with boot services enabled  $\circ$
	- 3.6 Boot information  $\circ$ 
		- 3.6.1 Boot information format
		- $\overline{\phantom{a}}$  3.6.2 Basic tags structure
		- 3.6.3 Basic memory information
		- [3.6.4 BIOS B](#page-0-1)oot device
		- [3.6.5 Boot command line](#page-0-0)
		- [3.6.6 Modules](#page-0-2)
		- $\blacksquare$  [3.6.7 ELF-Symbols](#page-0-3)
		- $\overline{\phantom{a}3.6.8}$  Memory map
		- [3.6.9 Boot](#page-1-1) loader name
		- $\blacksquare$  [3.6.10 APM table](#page-1-2)
		- $\blacksquare$  [3.6.11 VBE info](#page-1-3)
		- $\overline{3.6.12}$  Framebuffer info
		- $\overline{\phantom{a}}$  [3.6.13 EFI 32-bit system table pointer](#page-1-0)
		- [3.6.14 EFI 64-bit system table pointer](#page-2-0)
		- [3.6.15 SMBIO](#page-2-1)S tables